## **ReadyConference Moderator Codes**

How To Use All Star Controls

Star Controls are activated during a ReadyConference® Plus call by dialing a code on your touch-tone telephone.

Note: Some cell phones, international phone systems, Skype phones or other Voice Over IP (VoIP) phones might not generate the proper tones to activate star controls.

## **Host (Moderator) Star Controls: Always Available**

- Press \*0 for support agent assistance
- Press \*1 to access the Help Menu
- Press \*4 to increase the volume of participant voice/lines
- Press \*5 to increase the volume of your voice/line
- Press \*6 to mute or un-mute your line
- Press \*7 to decrease the volume of participant voice/lines
- Press \*8 to decrease the volume of your voice/line<br>Press \*9 to hear a complete list of host features
- to hear a complete list of host features
- Press \*21 to initiate a subconference
- Press \*22 to record the audio conference
- Press \*31 to turn the security code on/off
- Press \*32 to record a conference introduction
- Press \*38 to hang up without ending the meeting (overrides End Meeting when Host Exits)
- Press \*39 to turn on/off tones when an attendee joins or exits
- Press \*91 to hear the participant count
- Press \*92 to hear a roll call of participants (must enable when scheduling)
- Press \*93 to terminate all participant lines

Press \*94 to lock and unlock your conference (lock prevents other attendees from entering your conference)

- Press \*96 to mute all participant lines
- Press \*97 to un-mute all participant lines

## **Participant Star Controls**

- Press \*0 for support agent assistance<br>Press \*1 to access the Help Menu
- to access the Help Menu
- Press \*4 to increase the volume of the conference
- Press \*5 to increase the volume of your voice/line
- Press \*6 to mute or un-mute your line
- Press \*7 to decrease the volume of conference
- Press \*8 to decrease the volume of your voice/line

Compliments of Message Impact Systems Inc. Conferencing Agents Tel: 604-243-4442 Toll Free: 1-877-234-8138 [www.messageimpact.com](http://www.messageimpact.com)

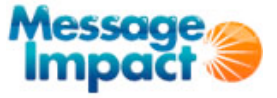

Contact us to learn more about conferencing solutions